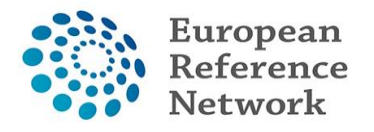

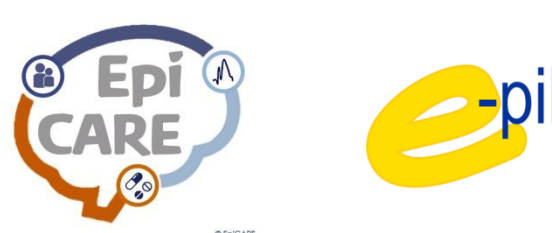

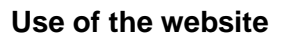

The main intention of this website is to provide a database for the entry and evaluation of neuropsychological test results as well for the assessment and monitoring of behavioral comorbidities of the epilepsies.

### **Use for clinical use**

For clinical use, after data entry, reports can be written and printed and stored in a local data file.

## **Data security**

After printing of the report sheet, patient data are pseudonymized; name and date of birth are deleted and substituted with a consecutive ID. Thereafter the data are stored on a secure webserver and they are only accessible and downloadable by those who have entered the data.

### **Informed consent**

Written informed consent must be obtained from each patient who is entered into the database. A positive votum of the local ethics committee must be obtained.

### **How to access/ request access to [E-Neuropsych.](http://131.220.26.124/home)**

It allows users to access the database and create and/ or edit neuropsychological data sets.

- 1. Send an Email to Julia. Taube@ukbonn.de with the following information:
	- a. Name of ERN institution:
	- b. Name of responsible person:
	- c. Position of responsible person:
	- d. IP address\* (of the computer you will use to access E-Neuropsych):
- 2. You will receive an Email from our programmer with your login information.

\*We need the IP-address since your account will be linked to the IP-address and access to the website will only be available for the given IP-address.

# **For instructions on how to use the tool please refer to the introductory video on the website.**